# Apache™ FOP: Ant task

## \$Revision\$

# **Table of contents**

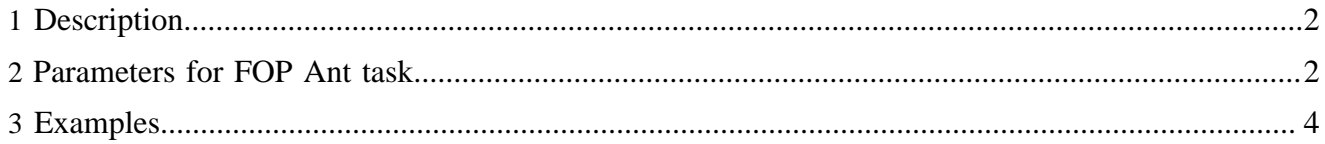

Apache™ FOP provides an Ant task for automating the document build process.

#### <span id="page-1-0"></span>**1 Description**

The FOP Ant task will convert XSL-FO documents to PDF, PS, PCL etc. output (see [Output formats](output.html) for available formats).

To call FOP tasks within Ant, first add a FOP task definition to your Ant build file. One method of defining the task is as follows:

```
<property name="fop.home" value="....path to your FOP HOME directory..."/>
<taskdef name="fop" 
        classname="org.apache.fop.tools.anttasks.Fop">
  <classpath>
    <fileset dir="${fop.home}/lib">
      <include name="*.jar"/>
     </fileset>
     <fileset dir="${fop.home}/build">
       <include name="fop.jar"/>
       <include name="fop-hyph.jar" />
     </fileset>
  </classpath>
</taskdef>
```
Then create FOP tasks within your Ant build file, using the FOP task parameters listed below.

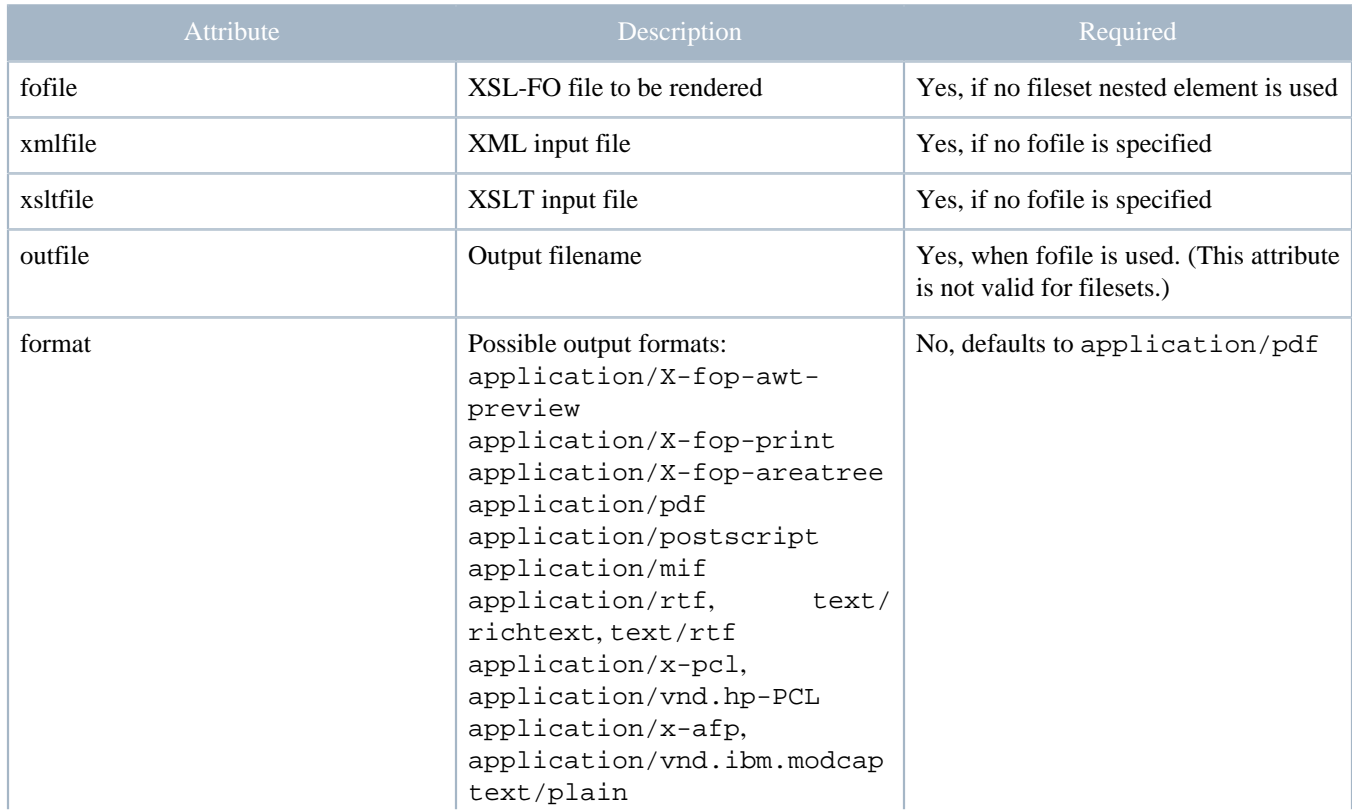

# <span id="page-1-1"></span>**2 Parameters for FOP Ant task**

[PDF created by Apache FOP](http://xmlgraphics.apache.org/fop/) **Page 2/4** <http://xmlgraphics.apache.org/fop/>

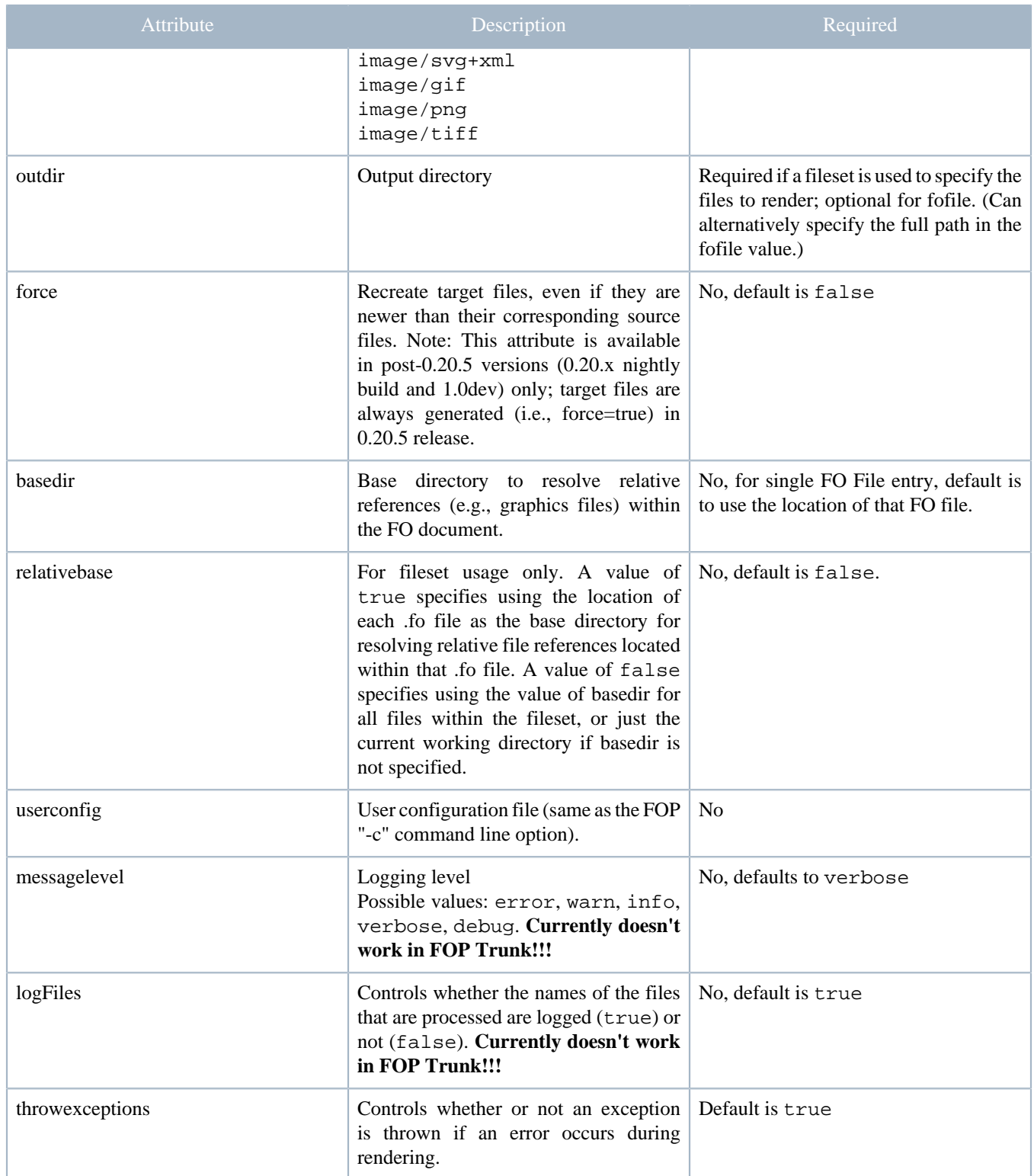

Table 1: Parameters specified as attributes

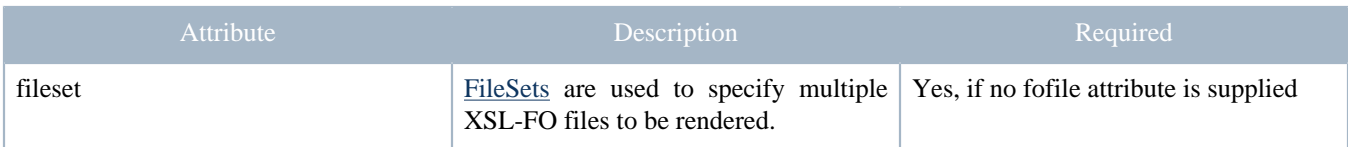

Table 2: Parameters specified as nested elements

## <span id="page-3-0"></span>**3 Examples**

The following example converts a single XSL-FO file to a PDF document:

```
<target name="generate-pdf" description="Generates a single PDF file">
    <fop format="application/pdf" 
        fofile="c:\working\foDirectory\foDocument.fo"
        outfile="c:\working\pdfDirectory\pdfDocument.pdf" />
</target>
```
This example converts all XSL-FO files within an entire directory to PostScript:

```
<target name="generate-multiple-ps" 
         description="Generates multiple PostScript files">
    <fop format="application/postscript" 
         outdir="${build.dir}" messagelevel="debug">
         <fileset dir="${fo.examples.dir}">
           <include name="*.fo"/>
         </fileset>
   </fop>
</target>
```
The following example transforms and converts a single XML and XSLT file to an AFP document:

```
<target name="generate-afp-from-transform" description="Generates a single AFP file from an XSLT
 stylesheet">
    <fop format="application/x-afp" 
        xmlfile="c:\working\foDirectory\Document.xml"
         xsltfile="c:\working\foDirectory\Document.xslt"
        outfile="c:\working\afpDirectory\Document.afp" />
</target>
```
This example transforms and converts all XML files within an entire directory to PostScript:

```
<target name="generate-multiple-ps-from-transform" description="Generates multiple PostScript files
 using an XSLT stylesheet">
    <fop format="application/postscript" 
         xsltfile="c:\working\foDirectory\Document.xslt"
         outdir="${build.dir}" messagelevel="debug">
         <fileset dir="${test.dir}">
            <include name="*.xml"/>
         </fileset>
    </fop>
</target>
```